# Support networks and needs amongst older adults living with HIV in Chicago

Nora Bouacha, MPP<sup>1</sup>, Rebecca Incledon, MPH<sup>1</sup>; Madhi Saranadasa, MS<sup>2</sup>; Diana Lemos, PhD<sup>1</sup>; Banita McCarn, MEd<sup>1</sup>AIDS Foundation of Chicago, 2. University of Illinois at Chicago

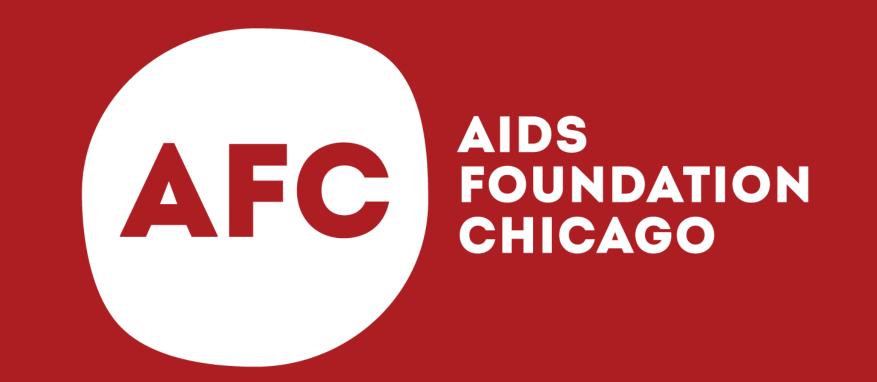

## INTRODUCTION AND METHODS

- Nationally, over half of those living with HIV are over the age of 50. This number is expected to increase over time.
- As people age, social networks can shrink while the need for additional support increases.

#### **METHODS:**

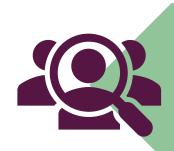

AFC identified people ages 50 and older living with HIV in the Chicago area who were willing to be surveyed

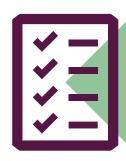

167 people took the survey over the course of 13 weeks

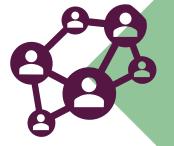

Respondents were asked questions about a variety of topics, including service needs, barriers to care, and personal relationships

57% of older adults living with HIV reported needing additional emotional support

## LESSONS LEARNED

- In a survey of older adults living with HIV, most respondents reported some difficulty completing daily tasks.
- Nearly a quarter stated that they had no one to help or were unsure of who to turn to.
- As the proportion of people living with HIV who are over the age of 50 increases, service providers must be aware of increased social isolation and support needs within this population.

## ACKNOWLEDGEMENTS

This work was conducted as part of the Research on Older Adults with HIV 2.0 study in collaboration with the ACRIA Center for HIV and Aging at GMHC and the Brookdale Center on Health Aging, Hunter College, CUNY. This study was funded in part by Gilead Sciences.

### RESULTS

#### Difficulty performing daily tasks:

Most respondents reported some level of difficulty completing daily tasks.

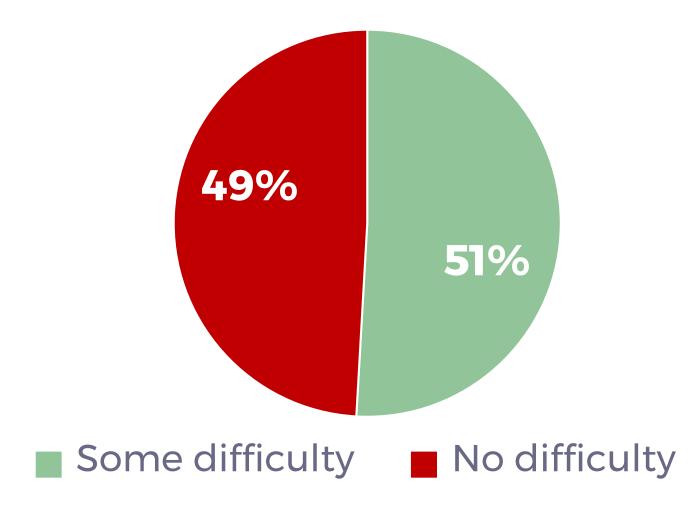

#### Help and support from social contacts:

When asked about who they would turn to for help, nearly a quarter reported that they were unsure, or they had no one to turn to.

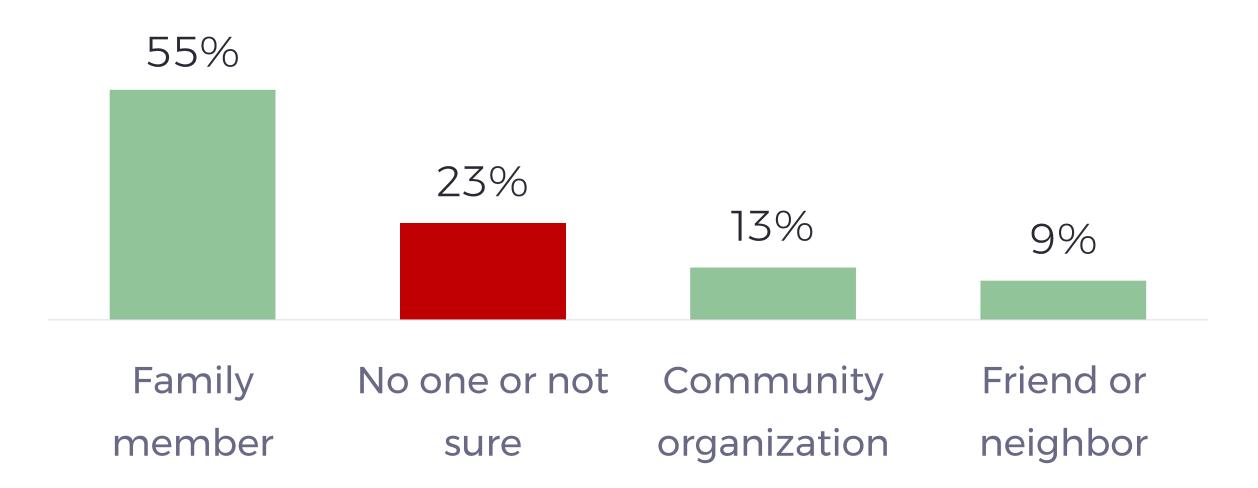

#### Types of support needed:

57% of people reported needing additional emotional support, compared to 46% who needed further support for daily tasks.

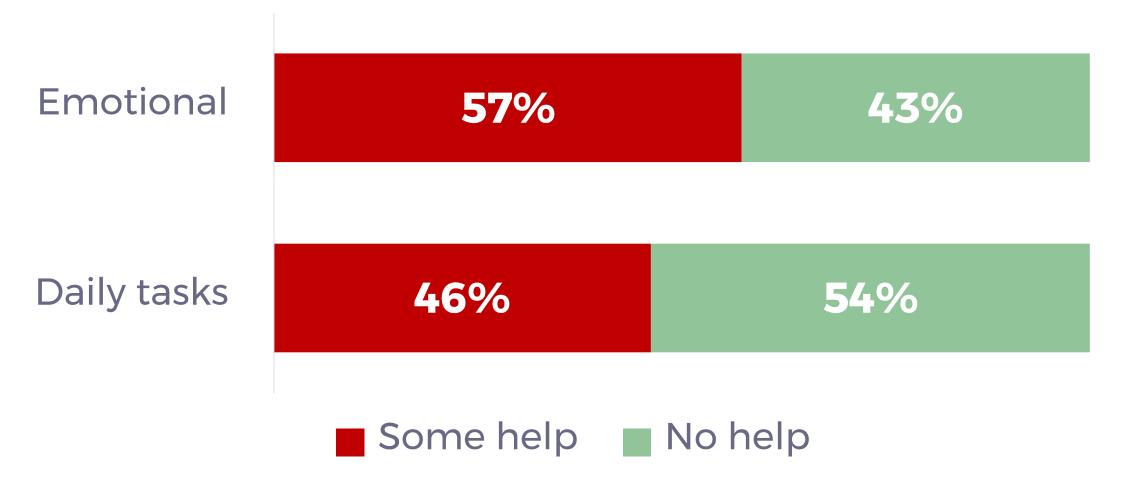